## **RIKCAD9**

## **材料編集モードでの複数選択(RIKCAD9)**

 $[\text{Ctrl}]$  is expected by  $[\text{Shift}]$ 

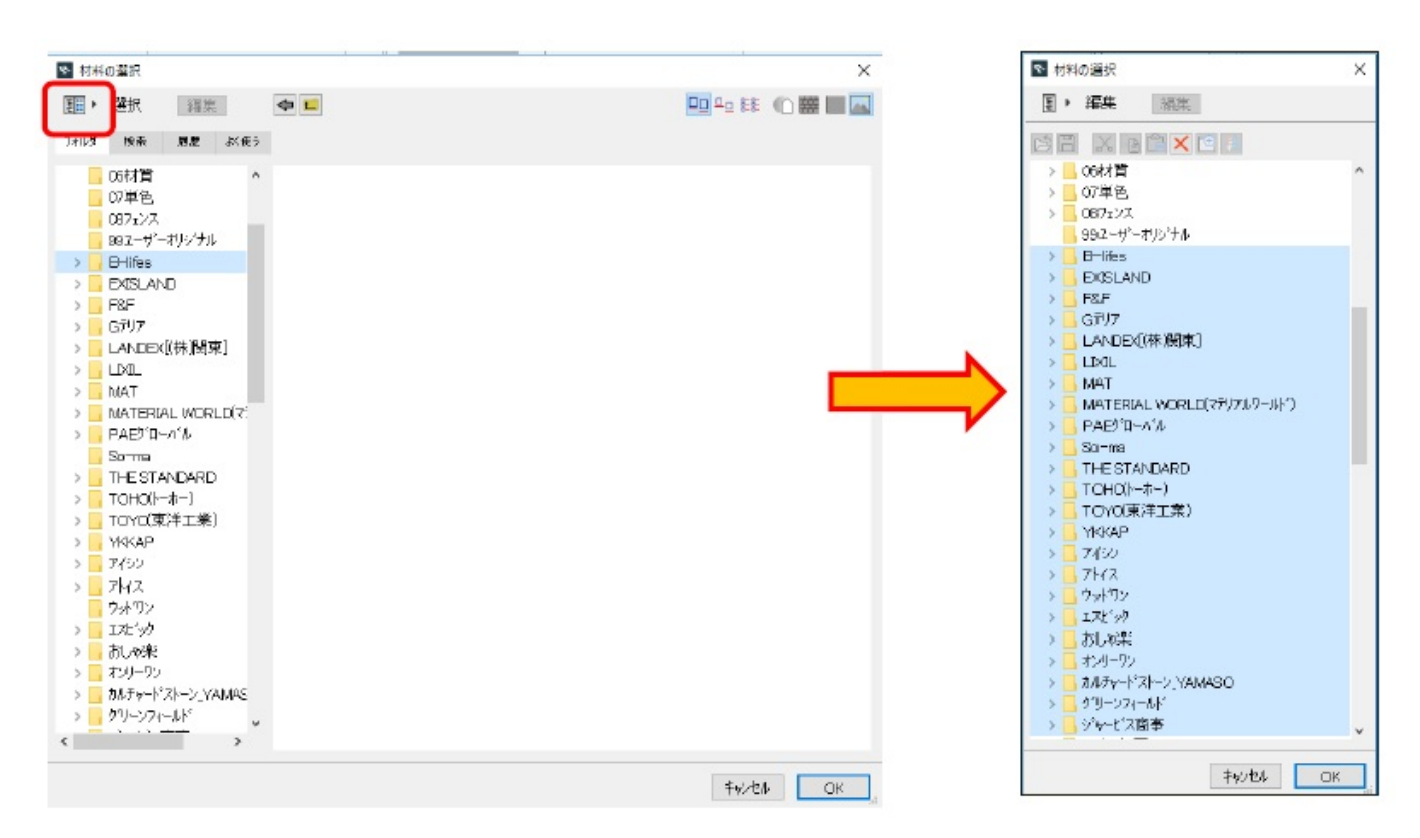

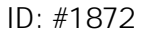

 $: 2018 - 06 - 2016 : 31$ 

製作者: ヘルプデスク